# Sms Popup

Scott Granneman

 Automate It with Zapier Kelly Goss,Cody Jones,2021-08-25 Build easy and accessible solutions for automating mundane processes in marketing, sales, operations, and finance to enable teams to focus on core tasks Key FeaturesLearn Zapier and find solutions to specific problems with this comprehensive yet concise guideExplore various scenarios describing specific business problems and how they can be solved with ZapierDiscover expert tips and practical examples to harness the full potential of ZapierBook Description Zapier is an emerging no-code workflow automation technology that enables organizations to connect their cloud-based and web applications and automate data transfer between them. Zapier's built-in features and flexibility allow users to integrate thousands of business applications and create simple to complex automation to reduce time spent on repetitive tasks, thereby increasing productivity. This book is a musthave for business owners, their employees, and independent freelancers and contractors looking to use Zapier for business process automation. The book takes a hands-on approach to implementation and associated problem-solving methodologies that will have you upand-running and productive in no time while leveling up your automation skills. You'll discover how to plan your automation building for optimal results, what are the native features available in Zapier, and the applications that connect with it, as well as how to optimally configure your workflows to automate your processes in as few steps as possible. Finally, you'll find out how to create advanced workflow automation from scratch and learn how to troubleshoot issues. By the end of this Zapier book, you'll be able to build your own advanced workflow automation using Zapier, addressing the key pain

,

points encountered in businesses with manual and repetitive tasks. What you will learnThink creatively to plan your business workflows to overcome specific business problemsGet to grips with the native features and built-in applications available in ZapierExplore different types of third-party business applications that integrate with ZapierConfigure your workflows optimally to automate business processes and minimize task usageUse Zapier's library of pre-built workflows and create advanced workflows from scratchDiscover the extensive functionality and practical uses of Zapier's built-in appsWho this book is for This book is for solutions architects, process consultants, business analysts, virtual assistants, digital marketers, CRM consultants, online business managers, technical consultants, bookkeepers, and accountants who want to deploy effective automation techniques in Zapier. This book will help micro, small, or medium-sized businesses to increase their productivity using workflow automation with Zapier, as well as freelancers and contractors providing digital process improvement, systemizing, and automation services. No prior experience with business process automation or Zapier is required.

#### Automate It with Zapier and Generative AI Kelly

Goss,2023-08-25 Strategize and create automated business workflows with Zapier, including AI-integrated functionalities such as the ChatGPT plugin and the OpenAI integration, to minimize repetitive tasks without using code Key Features Discover the newest Zapier features including OpenAI integration and the ChatGPT plugin Explore expert tips and real-life examples to connect 6000+ business apps and automate tasks with Zapier Learn how to manage your account effectively and troubleshoot problems with your Zaps Purchase of the print or Kindle book includes a free PDF eBook Book DescriptionOrganizations experience significant issues with

productivity when dealing with manual and repetitive tasks. Automate it with Zapier and Generative AI, second edition has been extensively revised to help you analyze your processes and identify repetitive tasks that can be automated between 6000+ cloud-based business applications. This book includes all Zapier's newest features such as AI functionality using the ChatGPT plugin, drafts, reordering and duplicating steps and paths, subfolders and version history, as well as built-in apps such as Looping, Sub-Zap, Interfaces, Tables, and Transfer. The chapters also contain examples covering various use cases sourced from the Zapier user community. You'll learn how to implement automation in your organization along with key principles and terminology, and take the first steps toward using Zapier. As you advance, you'll learn how to use Zapier's native functionality and all 27 built-in apps such as Filter, Paths, Formatter, Digest, and Scheduler to enable you to build multi-step Zaps. You'll also discover how to manage your Zapier account effectively, as well as how to troubleshoot technical problems with your workflows, and use the OpenAI integration to automate AI tasks. By the end of this book, you'll be able to automate your manual and repetitive tasks using Zapier.What you will learn Think outside the box to simplify business workflows and solve productivity problems Strategize how to optimally structure and build your workflow automation in Zapier to prevent errors and excessive task usage Explore the latest built-in apps including Transfer, Interfaces, Tables, Looping, Sub-Zap, and the ChatGPT plugin Discover how to use AI-integrated apps and features with automation Create complex multi-step Zaps using logic, formatting, and calculations Effectively manage your account and troubleshoot problems with your Zaps Who this book is forThis book is for business owners, operations managers, and teams in micro, small,

or medium-sized businesses looking at automating repetitive tasks and increasing their productivity using Zapier and AI-integrated features. Service providers offering digital process improvement, systemization, and automation services to their clients such as solutions architects, process consultants, business analysts, virtual assistants, CRM consultants, OBMs, bookkeepers and accountants will find this book extremely useful. Suitable for new and experienced Zapier users.

 Getting Productive With Google Apps: Increase productivity while cutting costs James Beswick, 2009-02-05 Google Apps is a nextgeneration software suite that can help make your organization more productive while cutting traditional I.T. costs. Collaborate with colleagues and go beyond the desktop with this no-to-low-cost solution that can help practically any size of organization.

 Canvas LMS Course Design Ryan John,2014-08-25 This book is intended for educators who want to use Canvas to enhance their teaching or for educators whose institution has adopted Canvas as its learning management system. Whether you are brand new to online learning or you are a seasoned expert, you will be able to master both the basic functions and the advanced features of Canvas with this book.

Designing User Interfaces With a Data Science Approach

Banubakode, Abhijit Narayanrao,Bhutkar, Ganesh Dattatray,Kurniawan, Yohannes,Gosavi, Chhaya Santosh,2022-03-18 Data science has been playing a vital role in almost all major fields. Many researchers are interested in the development of IT applications, which are user-driven with a focus on issues. This can be addressed using data science. User-driven research and data science have gained much attention from many private, public, and government organizations and research institutions. Designing User Interfaces With a Data Science Approach promotes the inclusion of

more diversified users for user-centered designs of applications across domains and analyzes user data with a data science approach for effective and user-friendly user interface designs. It introduces the foundations of advanced topics of human-computer interaction, particularly with user-centered designs and techniques. Covering topics such as artificial neural networks, natural dialog systems, and machine learning, this book is an essential resource for faculty, research scholars, industry professionals, students of higher education, mathematicians, data scientists, interaction designers, visual designers, software engineers, user experience researchers, accessibility engineers, cognitive system engineers, academicians, and libraries.

 Inter-cooperative Collective Intelligence: Techniques and Applications Fatos Xhafa,Nik Bessis,2013-08-15 This book covers the latest advances in the rapid growing field of inter-cooperative collective intelligence aiming the integration and cooperation of various computational resources, networks and intelligent processing paradigms to collectively build intelligence and advanced decision support and interfaces for end-users. The book brings a comprehensive view of the state-of-the-art in the field of integration of sensor networks, IoT and Cloud computing, massive and intelligent querying and processing of data. As a result, the book presents lessons learned so far and identifies new research issues, challenges and opportunities for further research and development agendas. Emerging areas of applications are also identified and usefulness of inter-cooperative collective intelligence is envisaged. Researchers, software developers, practitioners and students interested in the field of inter-cooperative collective intelligence will find the comprehensive coverage of this book useful for their research, academic, development and practice activity.

 Android for Work Marziah Karch,2011-01-26 Android is new, Android is open, and Android is fun. It's also serious about business. Android for Work shows you how to harness the power of Android to stay productive and take your office on the road. This book also sheds light on the often daunting task of finding the right Android phone for the business user. Whether this is your first smartphone, your first Android smartphone, or your first attempt to make your phone into a productivity tool, Android for Work gets you started. You'll learn how to manage email and tasks, but you'll also learn how to weed through the sea of games to find specialized productivity tools for a variety of professions. For those that are more interested in an enterprise wide deployment, the book includes an appendix of information on administering Android phones, creating custom interfaces, and creating specialized apps for your enterprise. You'll also learn more about integrating Android with other Google Apps for enterprise.

 Tame Your Gmail in 5 Easy Steps with David Allen's GTD Dominic Wolff,2014-04-09 Do you feel like you're always behind the 8 ball? Do you get to the end of your day but feel like you accomplished nothing? Do you have a tendency to put things off until the last minute? We all tend to delay things from time to time, and some days, we're just swamped with work when there's so many things to be done. Even the most organized people will struggle with time management at one point or another. Dominic Wolff addresses these problems and more in his latest book, Tame Your Gmail in 5 Easy Steps with David Allen's GTD. This book will show you how to manage your time better and actually get things done! Wolff, an author and advocate of productivity tools, has written several books about using the famous Getting Things Done (the time management

system developed by David Allen) in combination with different software applications - first with Evernote, and now Google's Gmail, Tasks, Calendar, and Drive. Yes, the power of GTD and all these Google services are combined in a single book. Let's say you have a thousand things going on at work. You can simplify this by putting incoming/pending tasks into different inboxes. Doing so will allow you to execute all work as bite-size chunks and you'll know exactly what to do anywhere, anytime. That's basically what Getting Things Done is. Tame Your Gmail in 5 Easy Steps with David Allen's GTD applies GTD's principles and shows you how to use Gmail, Google Tasks, Google Calendar, and Google Drive the GTD way so that: Your emails will be organized into a clear-cut system Your appointments will be organized so that you'll never miss any event You'll remember anything and everything You can see what needs to be done wherever you are, whether you're on your computer or are out and about You can get more things done The best part is that you can achieve the GTD mindset with Google's services in just five simple steps!

 Google Apps Deciphered Scott Granneman,2008-12-04 This is the eBook version of the printed book. If the print book includes a CD-ROM, this content is not included within the eBook version. Google Apps Deciphered Compute in the Cloud to Streamline Your Desktop Use Google Apps to Improve Productivity and Collaboration, Reduce Costs, and Eliminate Technology Hassles! Google Apps gives you virtually all the business and productivity software you need—all of it free, or available at extremely low cost. Because the suite of Google Apps runs on Google's network in the cloud, you avoid the hassles that go with desktop software. Getting started with Google Apps is easy—but if you want to make the most of it, you'll need expert

guidance that Google's online help doesn't provide. Get all the help you need, right here. This is your start-to-finish guide to setting up Google Apps, migrating to it, customizing it, and using it to improve productivity, communications, and collaboration. Scott Granneman introduces every leading component individually, and shows exactly how to make them work together for you on the web or by integrating them with your favorite desktop apps. You'll find practical insights on Google Apps email, calendaring, contacts, wikis, word processing, spreadsheets, presentations, video, and even Google's new web browser Chrome. And, drawing on his extensive experience helping companies move to Google Apps, Granneman presents tips and tricks you simply won't find anywhere else. Coverage includes • Choosing the right edition of Google Apps for you • Setting up Google Apps so it will be easier to use and manage • Migrating your email, contacts, and calendars to Google Apps • Administering and securing Google Apps • Integrating Google Apps with other software and services • Leveraging Google Sites to collaborate across teams, organizations, or the entire world • Making the most of Google Talk voice calls and instant messaging • Implementing Google's office productivity tools, including Docs, Spreadsheets, and Presentations • Using policy management and message recovery to control and secure your messaging • Customizing efficient Google Apps Start Pages for you and your colleagues • Sharing important and useful videos with your colleagues • Maximizing the innovative features of Google's new web browser, Chrome SCOTT GRANNEMAN is an author, teacher, and entrepreneur with extensive experience in Google Apps migration, setup, and training. As Adjunct Professor at Washington University, he teaches popular courses on technology, security, and the Internet. A monthly columnist for SecurityFocus and Linux

Magazine, he has authored four books on open source technologies, including The Linux Phrasebook. As a principal at WebSanity, he manages the firm's UNIX server environment, and helps develop its Content Management System, which is used by educational, business, and non-profit clients nationwide. www.1and100zeroes.com

 Mass Notification and Crisis Communications Denise C. Walker,2011-12-19 Mass communication in the midst of a crisis must be done in a targeted and timely manner to mitigate the impact and ultimately save lives. Based on sound research, real-world case studies, and the author's own experiences, Mass Notification and Crisis Communications: Planning, Preparedness, and Systems helps emergency planning professionals create

Security and Privacy in Communication Networks Xiaodong Lin,Ali Ghorbani,Kui Ren,Sencun Zhu,Aiqing Zhang,2018-04-21 This book constitutes the thoroughly refereed roceedings of the 13th International Conference on Security and Privacy in Communications Networks, SecureComm 2017, held in Niagara Falls, ON, Canada, in October 2017.The 31 revised regular papers and 15 short papers were carefully reviewed and selected from 105 submissions. The topics range from security and privacy in machine learning to differential privacy, which are currently hot research topics in cyber security research.

 Ccsme 2015 Proceedings Tajul Rosli Razak,Mohammad Hafiz Ismail,Alif Faisal Ibrahim,2015-07-13 Colloquium in Computer & Mathematical Sciences Education 2015 (CCMSE 2015) is an initiative from the Faculty of Computer & Mathematical Sciences, UiTM Perlis to foster a platform for discussing issues related to Teaching and Learning approach within the field of Computer Sciences, System Sciences, Information Technology, Computer Networks, Mathematics and Statistics.

 Moodle 3 Administration Alex Büchner,2016-02-29 An administrator's guide to configuring, securing, customizing, and extending Moodle About This Book Learn how to plan, install, optimize, customize, and configure Moodle Guarantee a cutting-edge learning experience in a secure and customizable environment while optimizing your day-to-day workload A one-stop guide with a problem-solution approach and a wide range of real-world examples Who This Book Is For If you are a technician, systems administrator, or part of academic staff, this is the book for you. This book is ideal for anyone who has to administer a Moodle system. Whether you are dealing with a small-scale local Moodle system or a large-scale multisite Virtual Learning Environment, this book will assist you with any administrative task. Some basic Moodle knowledge is helpful, but not essential. What You Will Learn Install and update Moodle on multiple platforms manually and via CLI and GIT Manage courses and categories, users and cohorts, as well as roles Get Moodle hooked up to repositories, portfolios, and open badges Configure Moodle for mobile usage, accessibility, localization, communication, and collaboration Guarantee backups, security and privacy, and achieve maximum performance via the Moodle Universal Cache and the new cron system Configure the Moodle events system to generate comprehensive reports, statistics, and learning analytics Network Moodle with Mahara and extend it with third-party add-ons and via LTI Customize Moodle web services to enable mobile learning and integration with other IT systems In Detail Moodle is the de facto standard for open source learning platforms. However, setting up and managing a learning environment can be a complex task since it covers a wide range of technical, organizational, and pedagogical

topics. This ranges from basic user and course management, to configuring plugins and design elements, all the way to system settings, performance optimization, events frameworks, and so on. This book concentrates on basic tasks such as how to set up and configure Moodle and how to perform day-to-day administration activities, and progresses on to more advanced topics that show you how to customize and extend Moodle, manage courses, cohorts, and users, and how to work with roles and capabilities. You'll learn to configure Moodle plugins and ensure your VLE conforms to pedagogical and technical requirements in your organization. You'll then learn how to integrate the VLE via web services and network it with other sites, including Mahara, and extend your system via plugins and LTI. By the end of this book, you will be able to set up an efficient, fully fledged, and secure Moodle system. Style and approach The book takes a problem-solution approach to fall in line with your day-to-day operations. This is a one-stop reference for any task you will ever come across when administering a Moodle site of any shape and size.

 Where are the fish? Perfect Guide to Attract New Clients & Customers RAHUL PHISKE,2020-04-03 Revenue for any company comes from sales, and sales come from customers or clients; adding new clients or customers to the business is one of the best ways to increase revenue. There is no business worldwide that can sustain without clients or customers. In this book, the reader will learn different techniques and methods that are used in the business world to find target clients, customers, and attract them. From this book, the reader will take away at least 4-5 techniques that are best and more relevant for their business or profession. This book will give answers to many questions like: Is your business missing any crucial input

which is not letting your business grow? Are you close enough to your customers? Is your team running behind the wrong prospect? Who is your real customer for your business? Are you contacting the customer at the wrong time? Are you wasting hard-earned money on useless mediums? Which is an ideal and profitable customer acquiring technique for your type of business?

 Calendar Advanced Lessons with Practice Exam Paul Sisler,2014-06-15

 Mastering SCADA Cybellium Ltd, Empower Your Industrial Operations with Supervisory Control and Data Acquisition In the realm of industrial control, Supervisory Control and Data Acquisition (SCADA) systems stand as the backbone of efficient and reliable operations. Mastering SCADA is your definitive guide to unlocking the potential of these transformative systems, empowering you to design, implement, and manage industrial processes with precision. About the Book: As industries embrace automation and interconnectedness, the role of SCADA systems becomes paramount. Mastering SCADA offers a comprehensive exploration of SCADA technology—an essential tool for monitoring, controlling, and optimizing complex industrial processes. This book caters to both newcomers and experienced professionals aiming to excel in SCADA design, deployment, and management. Key Features: SCADA Fundamentals: Begin by understanding the core principles of SCADA. Learn how SCADA systems gather and process data from remote devices to facilitate real-time control. System Architecture: Dive into the components and architecture of SCADA systems. Explore the roles of RTUs, PLCs, HMI interfaces, and communication protocols. SCADA Design: Grasp the art of designing SCADA systems for diverse industrial processes. Learn how to choose hardware, plan network

infrastructure, and create intuitive user interfaces. Data Acquisition: Explore techniques for data acquisition from sensors, instruments, and remote devices. Understand how SCADA systems collect and process data for analysis and control. Alarming and Notification: Learn how to configure alarms and notifications in SCADA systems. Understand how to set up real-time alerts for critical events. Security and Cybersecurity: Delve into the realm of SCADA security. Learn about best practices for securing SCADA systems against cyber threats and unauthorized access. Remote Monitoring: Grasp the significance of remote monitoring in SCADA. Explore techniques for accessing and controlling industrial processes from remote locations. Real-World Applications: Gain insights into how SCADA systems are applied across industries. From manufacturing to utilities, discover the diverse applications of SCADA technology. Why This Book Matters: In an era where industrial processes are increasingly sophisticated, mastering SCADA is a strategic advantage. Mastering SCADA empowers control engineers, automation specialists, and technology enthusiasts to leverage SCADA systems, enabling them to optimize industrial operations and enhance overall efficiency. Elevate Your Industrial Control Expertise: In the landscape of industrial automation, SCADA systems are pivotal for ensuring smooth operations. Mastering SCADA equips you with the knowledge needed to leverage SCADA technology, enabling you to design, implement, and manage systems that optimize efficiency and accuracy. Whether you're an experienced professional or new to the field, this book will guide you in building a solid foundation for effective industrial control. Your journey to mastering SCADA starts here. © 2023 Cybellium Ltd. All rights reserved. www.cybellium.com

Go Google Greg Holden,2008 This is a comprehensive guide to

everything readers need to know about Google's myriad applications, including Google Apps, Docs and Spreadhseets, Google SMS, Goggle Base and other services that will help businesses get organised and get noticed.

 Google Sites and Chrome For Dummies Ryan Teeter,Karl Barksdale,2009-02-09 Curious about Google Sites and how team collaboration Web sites can help you share documents online from various locations? Curious about Google's new Chrome browser? Google Sites & Chrome For Dummies has what you want to know! Today, Google is so much more than another word for "search." Google Sites & Chrome For Dummies shows you how to create great collaborative Web sites with Google Sites and surf the Web with the super-fast Google Chrome browser. Find out how they work with other Google Apps, too. You'll learn to: Take advantage of free hosting, free tools, and a simple, straightforward interface with Google Sites Set up a Google account or Google Apps account Create wiki sites that let coworkers collaborate on projects or keep family members up to date Use Google gadgets to keep track of projects, manage calendars and documents, or display photos Integrate documents, spreadsheets, presentations, and other Google Apps into your site Work with Contact List, Google Talk, and Google Chat, and handle e-mail with Gmail Download and install the speedy Google Chrome browser Install browser plug-ins, enable offline access to Google Docs, and manage misbehaving tabs You'll even find instructions and examples to help you plan sites for personal and business use, plus a sample college course site. With advice from Google Sites & Chrome For Dummies, you can make collaboration easy and have the high-speed Web at your fingertips.

Lifehacker Adam Pash,Gina Trapani,2011-06-03 A new edition,

packed with even more clever tricks and methods that make everyday life easier Lifehackers redefine personal productivity with creative and clever methods for making life easier and more enjoyable. This new edition of a perennial bestseller boasts new and exciting tips, tricks, and methods that strike a perfect balance between current technology and common sense solutions for getting things done. Exploring the many ways technology has changed since the previous edition, this new edition has been updated to reflect the latest and greatest in technological and personal productivity. The new hacks run the gamut of working with the latest Windows and Mac operating systems for both Windows and Apple, getting more done with smartphones and their operating systems, and dealing with the evolution of the web. Even the most tried-and-true hacks have been updated to reflect the contemporary tech world and the tools it provides us. Technology is supposed to make our lives easier by helping us work more efficiently. Lifehacker: The Guide to Working Smarter, Faster, and Better, Third Edition is your guide to making that happen!

Ignite the flame of optimism with Get Inspired by is motivational masterpiece, Fuel Your Spirit with Sms Popup . In a downloadable PDF format ( Download in PDF: \*), this ebook is a beacon of encouragement. Download now and let the words propel you towards a brighter, more motivated tomorrow.

Table of Contents Sms Popup 1. Understanding the eBook Sms

## Sms Popup

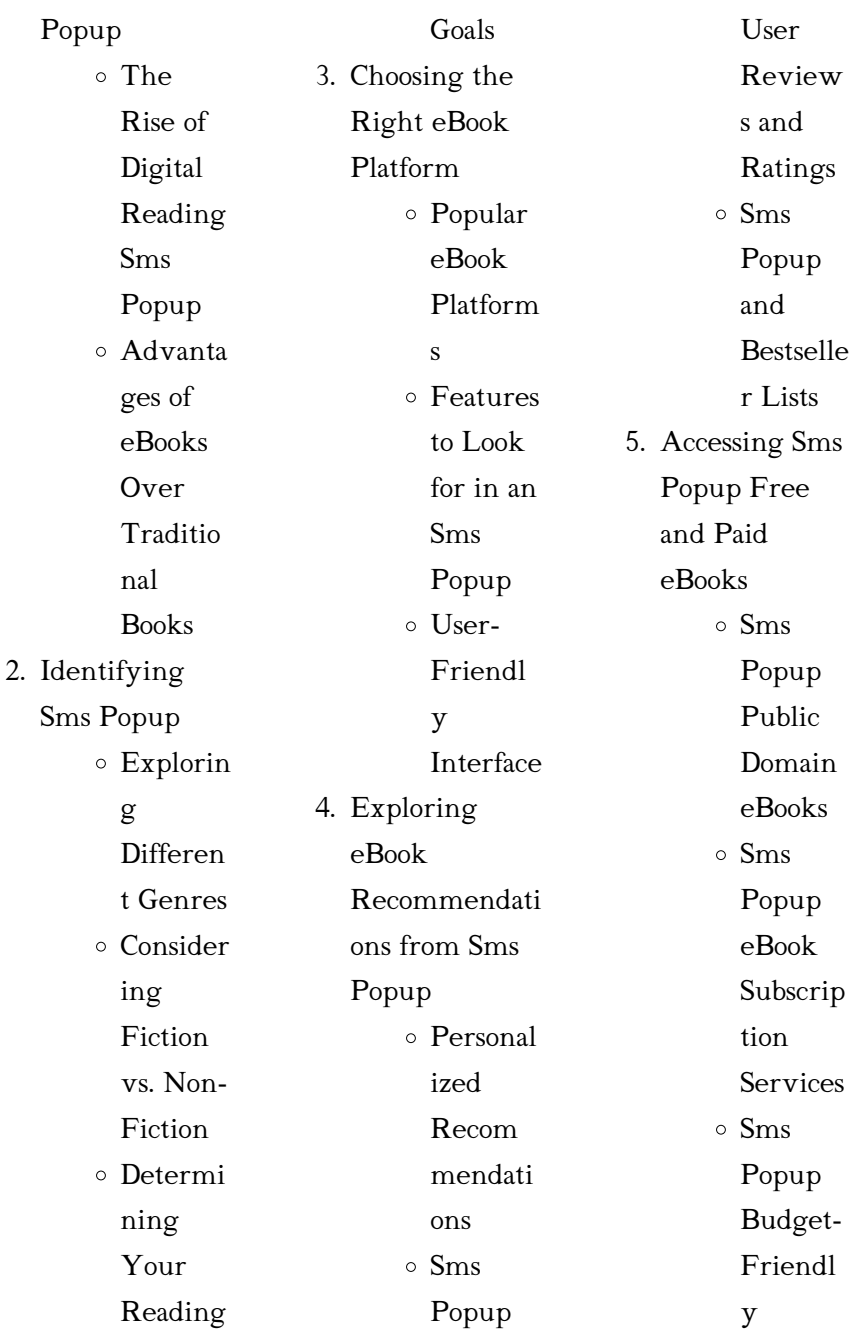

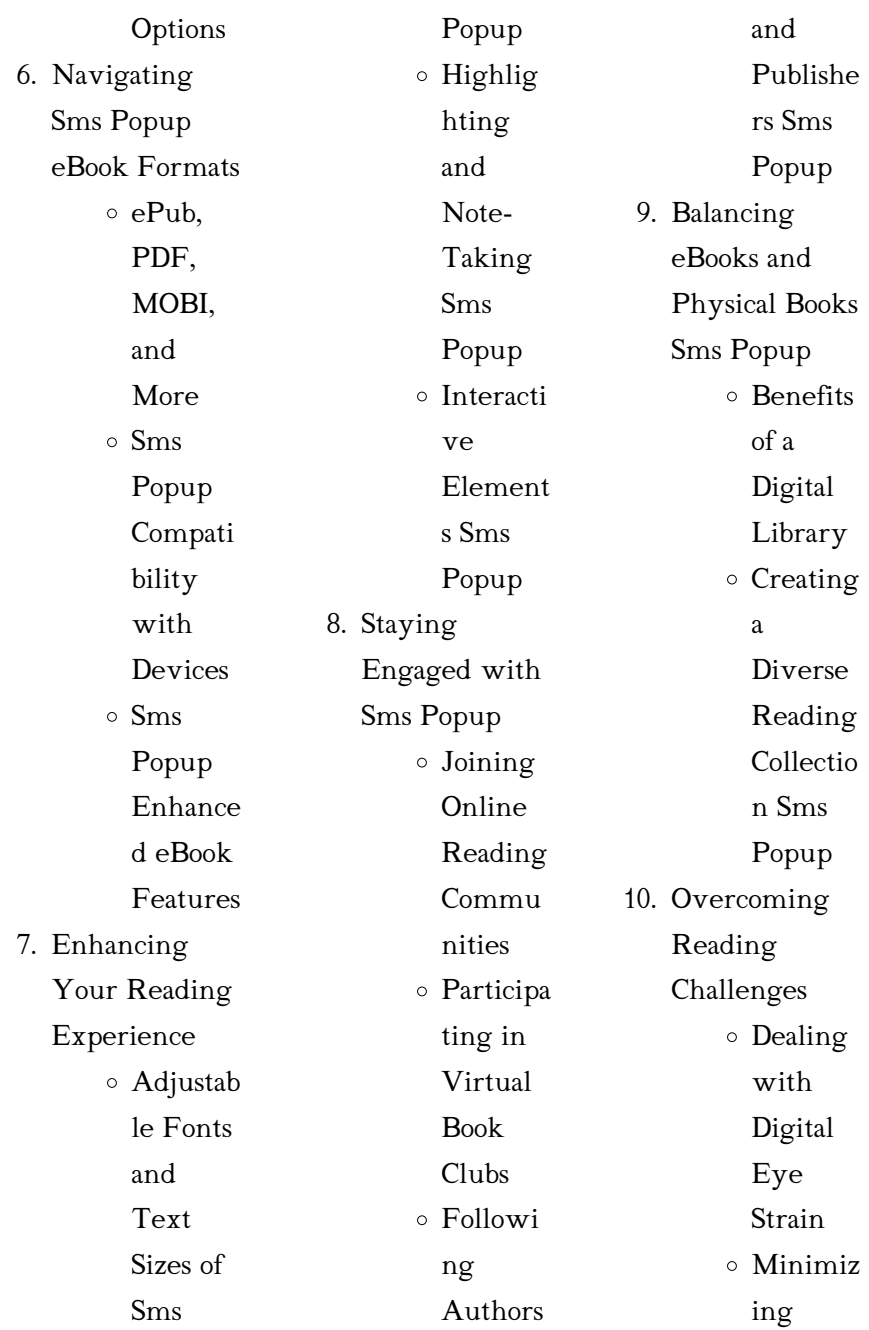

## Sms Popup

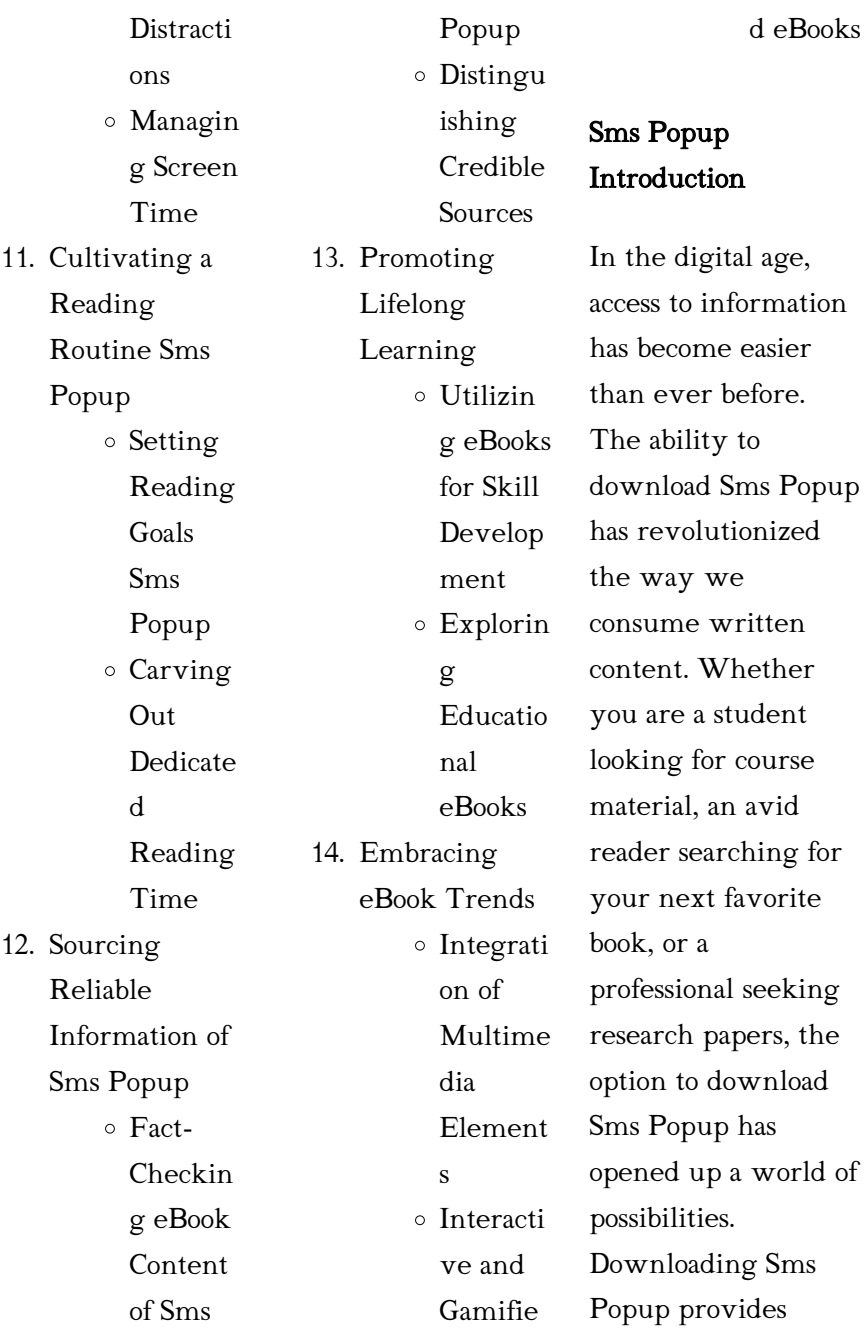

numerous advantages over physical copies of books and documents. Firstly, it is incredibly convenient. Gone are the days of carrying around heavy textbooks or bulky folders filled with papers. With the click of a button, you can gain immediate access to valuable resources on any device. This convenience allows for efficient studying, researching, and reading on the go. Moreover, the costeffective nature of downloading Sms Popup has democratized knowledge. Traditional books and

academic journals can be expensive, making it difficult for individuals with limited financial resources to access information. By offering free PDF downloads, publishers and authors are enabling a wider audience to benefit from their work. This inclusivity promotes equal opportunities for learning and personal growth. There are numerous websites and platforms where individuals can download Sms Popup. These websites range from academic databases offering research papers and journals to online libraries with

an expansive collection of books from various genres. Many authors and publishers also upload their work to specific websites, granting readers access to their content without any charge. These platforms not only provide access to existing literature but also serve as an excellent platform for undiscovered authors to share their work with the world. However, it is essential to be cautious while downloading Sms Popup. Some websites may offer pirated or illegally obtained copies of copyrighted material. Engaging in such activities not only

violates copyright laws but also undermines the efforts of authors, publishers, and researchers. To ensure ethical downloading, it is advisable to utilize reputable websites that prioritize the legal distribution of content. When downloading Sms Popup, users should also consider the potential security risks associated with online platforms. Malicious actors may exploit vulnerabilities in unprotected websites to distribute malware or steal personal information. To protect themselves, individuals should ensure their devices

have reliable antivirus software installed and validate the legitimacy of the websites they are downloading from. In conclusion, the ability to download Sms Popup has transformed the way we access information. With the convenience, cost-effectiveness, and accessibility it offers, free PDF downloads have become a popular choice for students, researchers, and book lovers worldwide. However, it is crucial to engage in ethical downloading practices and prioritize personal security when utilizing online platforms. By doing

so, individuals can make the most of the vast array of free PDF resources available and embark on a journey of continuous learning and intellectual growth.

## FAQs About Sms Popup Books

1. Where can I buy Sms Popup books? Bookstores: Physical bookstores like Barnes & Noble, Waterstones, and independent local stores. Online Retailers:

Amazon, Book Depository, and various online bookstores offer a wide range of books in physical and digital formats. 2. What are the different book formats available? Hardcover: Sturdy and durable, usually more expensive. Paperback: Cheaper, lighter, and more portable than hardcovers. Ebooks: Digital books available for e-readers like Kindle or software like Apple Books, Kindle, and Google Play Books. 3. How do I choose a Sms Popup book to read? Genres: Consider the genre you enjoy (fiction, non-fiction, mystery, sci-fi, etc.). Recommendati ons: Ask friends, join book clubs, or explore online reviews and recommendati ons. Author: If you like a particular author, you might enjoy more of their work. 4. How do I take care of Sms Popup books? Storage: Keep them away from direct sunlight and in a dry environment. Handling: Avoid folding pages, use bookmarks, and handle them with clean hands. Cleaning: Gently dust the covers and pages occasionally. 5. Can I borrow books without buying them? Public Libraries: Local libraries offer a wide range of books for borrowing.

### Sms Popup

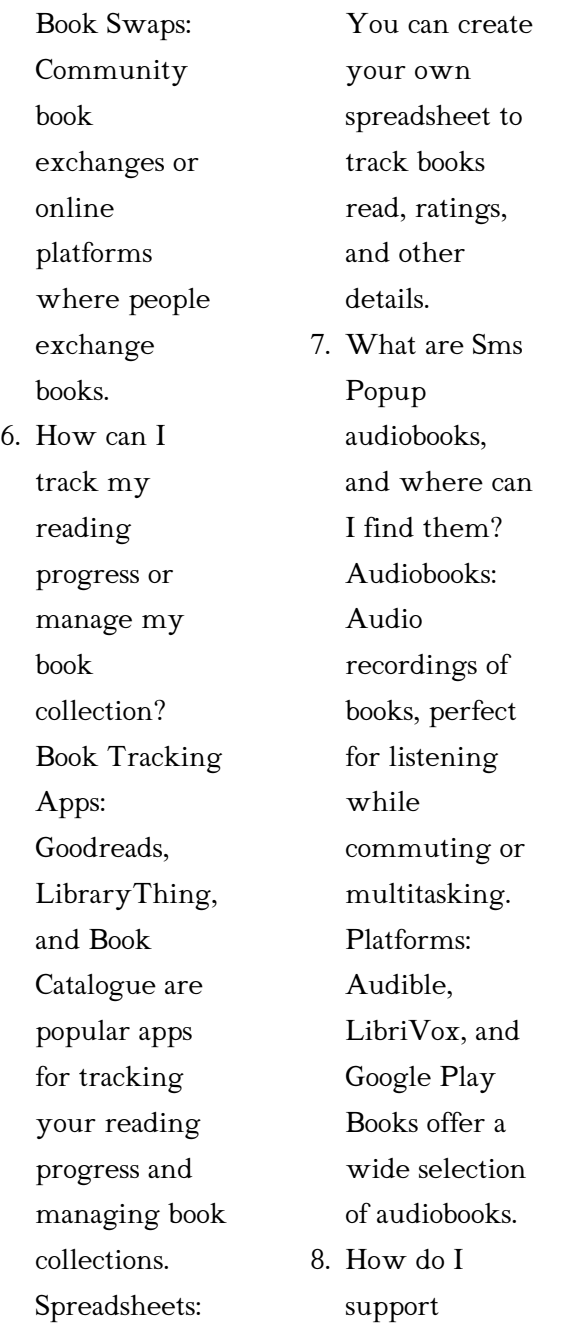

authors or the book industry? Buy Books: Purchase books from authors or independent bookstores. Reviews: Leave reviews on platforms like Goodreads or Amazon. Promotion: Share your favorite books on social media or recommend them to friends.

9. Are there book clubs or reading communities I can join? Local Clubs: Check for local book clubs in libraries or

community centers. Online Communities: Platforms like Goodreads have virtual book clubs and discussion groups. 10. Can I read Sms Popup books  $for  $f_{\text{P}} \geq 2$$ Public Domain Books: Many classic books are available for free as theyre in the public domain. Free E-books: Some websites offer free ebooks legally, like Project Gutenberg or Open Library.

#### Sms Popup :

Lean Production Simplified by Dennis, Pascal Lean Production Simplified, Second Edition is a plain language guide to the lean production system written for the practitioner by a practitioner. It delivers a Lean **Production** Simplified, Third Edition: 9781498708876 ... Following in the tradition of its Shingo Prize-winning predecessors, Lean Production Simplified, Third Edition gives a clear overview of the structure and ... PASCAL DENNIS SIMPLIFIED. A

Plain-Language Guide to the World's Most. Powerful Production System. PASCAL DENNIS. FOREWORD BY JOHN SHOOK. THIRD EDITION. **LEAN** PRODUCTION ... Lean Production Simplified: A Plain-Language Guide to the ... Written for the practitioner by a practitioner, it delivers a comprehensive insider's view of Lean management. The author helps readers grasp the system as a ... Lean Production Simplified | A Plain-Language Guide to the ... by P Dennis · 2017 · Cited by 1337 — ... Lean Production Simplified, Third Edition gives a clear overview of the ... A Plain-Language Guide to the World's Most Powerful Production System. Lean Production Simplified, Second Edition Mar 2, 2007 — Lean Production Simplified, Second Edition is a plain language guide to the lean production system written for the practitioner by a ... Lean Production Simplified: A Plain-Language Guide ... Jul 27, 2017 — Lean Production Simplified: A Plain-Language Guide to the World's Most Powerful Production System (Hardcover) ... (This book cannot be returned.) ... Lean

production simplified : a plain-language guide to the ... Following in the tradition of its Shingo Prize-winning predecessors, Lean Production Simplified, Third Edition gives a clear overview of the structure and ... Lean Production Simplified, Third Edition - Dennis, Pascal Lean Production Simplified : A Plain-Language Guide to the Worlds Most Powerful Production System, 3rd Edition. Pascal Dennis. Published by Routledge (2015). Lean Production Simplified: A Plain Language Guide to the ... It delivers a

comprehensive insider's view of lean manufacturing. The author helps the reader to grasp the system as a whole and the factors that animate it by ... Toward a Composition Made Whole - Project MUSE by J Shipka ·  $2011 \cdot$  Cited by 604 — Toward a Composition Made Whole challenges theorists and compositionists to further investigate communication practices and broaden the scope of ... Toward a Composition Made Whole... by Shipka, Jody - Amazon Shipka presents several case studies of students working in

multimodal composition and explains the strategies, tools, and spaces they employ. She then offers ... Toward a Composition Made Whole Toward a Composition Made Whole challenges theorists and compositionists to further investigate communication practices and broaden the scope of writing to ... SHIPKA (2011) - UMBC's English Department Toward a Composition Made Whole challenges theorists and compositionists to further investigate communication practices and broaden the scope of writing to ... Toward a

Composition Made Whole on JSTOR The workshop took place in a livinglearning community on campus that catered to students who favored creative, hands-on approaches to instruction and were open ... Toward a Composition Made Whole This approach, Shipka argues, will "illumine the fundamentally multimodal aspect of all communicative practice" (p. 39) and enables us to resist a logocentric ... Toward a Composition Made Whole - Document - Gale by TM Kays ·  $2012 - The$ framework the

author proposes focuses on activitybased learning incorporating multimodal and mediate aspects of text. Fascinating and useful, the  $framework$ Toward a Composition Made Whole - Jody Shipka To many academics, composition still represents typewritten texts on 8.5" x 11" pages that follow rote argumentative guidelines. In Toward a Composition ... Toward a Composition Made Whole by Jody Shipka In Toward a Composition Made Whole, Jody Shipka views composition as

an act of communication that can be expressed through any number of media and as a path ... Kairos 19.2: Dieterle, Review of A Composition Made Whole by B Dieterle  $\cdot$  2015 — Toward a Composition Made Whole advocates for a broadened definition of composition to include non-print, non-linear texts and asks composition teachers to ... Games, Strategies, And Decision Making 2nd Edition ... Access Games, Strategies, and Decision Making 2nd Edition solutions now. Our solutions are written by Chegg experts so you can be assured of the

highest ... Games, Strategies, and Decision Making, 2nd Edition Making the tools and applications of game theory and strategic reasoning fascinating and easy-tounderstand, Games, Strategies, and Decision Making ... Solutions Manual for Games Strategies and Decision ... Aug 10, 2018 — Solutions Manual for Games Strategies and Decision Making 2nd Edition by Harrington IBSN 97814292399 by Markelwarren - Issuu. Solutions Manual Games Strategies And Decision Making ... Solutions Manual Games Strategies

And Decision Making Pdf. INTRODUCTION Solutions Manual Games Strategies And Decision Making Pdf [PDF] Games Strategies and Decision Making 2nd Edition by Games Strategies and Decision Making 2nd Edition Harrington Solutions Manual 1 | PDF | Game Theory | Economics Of Uncertainty. Games Strategies and Decision Making 2nd Edition Games Strategies and Decision Making 2nd Edition Harrington Solutions Manual - Free download as PDF File (.pdf), Text File (.txt) or read online for free. Joseph Harrington

Game Theory Solutions.pdf Amazon.com: Games, Strategies and Decision Making ... Joseph E. Harrington,Jr. Patrick T. Harker Professor . Department of Business Economics & Public ... Games, Strategies, and Decision Making At the heart of the book is a diverse collection of strategic scenarios, not only from business and politics, but from history, fiction, sports, and everyday ... Solutions Manual for Games Strategies and

Decision ... Options. Report. Solutions Manual for Games Strategies and Decision Making 2nd Edition by Harrington IBSN 9781429239967. Games Strategies and Decision Making 2nd Edition ... Mar 13, 2018 — Mar 13, 2018 - Games Strategies and Decision Making 2nd Edition Harrington Solutions Manual download solutions manual, test bank instantly.

Best Sellers - Books ::

[ernest hemingway](https://www.freenew.net/fill-and-sign-pdf-form/Resources/?k=Ernest-Hemingway-Best-Short-Stories.pdf) [best short stories](https://www.freenew.net/fill-and-sign-pdf-form/Resources/?k=Ernest-Hemingway-Best-Short-Stories.pdf) [essential calculus](https://www.freenew.net/fill-and-sign-pdf-form/Resources/?k=Essential_Calculus_Early_Transcendentals_2nd_Edition_Solution_Manual.pdf) [early transcendentals](https://www.freenew.net/fill-and-sign-pdf-form/Resources/?k=Essential_Calculus_Early_Transcendentals_2nd_Edition_Solution_Manual.pdf)

[2nd edition solution](https://www.freenew.net/fill-and-sign-pdf-form/Resources/?k=Essential_Calculus_Early_Transcendentals_2nd_Edition_Solution_Manual.pdf) [manual](https://www.freenew.net/fill-and-sign-pdf-form/Resources/?k=Essential_Calculus_Early_Transcendentals_2nd_Edition_Solution_Manual.pdf) [enticed by the light](https://www.freenew.net/fill-and-sign-pdf-form/Resources/?k=Enticed_By_The_Light_Paperback.pdf) [\(paperback\)](https://www.freenew.net/fill-and-sign-pdf-form/Resources/?k=Enticed_By_The_Light_Paperback.pdf) [english manual for](https://www.freenew.net/fill-and-sign-pdf-form/Resources/?k=English_Manual_For_Mitsubishi_Grandis.pdf) [mitsubishi grandis](https://www.freenew.net/fill-and-sign-pdf-form/Resources/?k=English_Manual_For_Mitsubishi_Grandis.pdf) [engineering](https://www.freenew.net/fill-and-sign-pdf-form/Resources/?k=engineering-mechanics-statics-and-dynamics-hibbeler.pdf) [mechanics statics and](https://www.freenew.net/fill-and-sign-pdf-form/Resources/?k=engineering-mechanics-statics-and-dynamics-hibbeler.pdf) [dynamics hibbeler](https://www.freenew.net/fill-and-sign-pdf-form/Resources/?k=engineering-mechanics-statics-and-dynamics-hibbeler.pdf) [essentials of corporate](https://www.freenew.net/fill-and-sign-pdf-form/Resources/?k=Essentials_Of_Corporate_Finance_8th_Edition_Solution.pdf) [finance 8th edition](https://www.freenew.net/fill-and-sign-pdf-form/Resources/?k=Essentials_Of_Corporate_Finance_8th_Edition_Solution.pdf) [solution](https://www.freenew.net/fill-and-sign-pdf-form/Resources/?k=Essentials_Of_Corporate_Finance_8th_Edition_Solution.pdf) [end of term maeve](https://www.freenew.net/fill-and-sign-pdf-form/Resources/?k=End_Of_Term_Maeve_Binchy.pdf) [binchy](https://www.freenew.net/fill-and-sign-pdf-form/Resources/?k=End_Of_Term_Maeve_Binchy.pdf) [ethics in accounting](https://www.freenew.net/fill-and-sign-pdf-form/Resources/?k=ethics_in_accounting_and_finance.pdf) [and finance](https://www.freenew.net/fill-and-sign-pdf-form/Resources/?k=ethics_in_accounting_and_finance.pdf) [essays on edgar allan](https://www.freenew.net/fill-and-sign-pdf-form/Resources/?k=Essays-On-Edgar-Allan-Poe.pdf) [poe](https://www.freenew.net/fill-and-sign-pdf-form/Resources/?k=Essays-On-Edgar-Allan-Poe.pdf) [epidemiologi og](https://www.freenew.net/fill-and-sign-pdf-form/Resources/?k=epidemiologi-og-evidens-books-about-epidemiologi-og-evidens-or-use-online-viewer-share-books-with-your-f.pdf) [evidens books about](https://www.freenew.net/fill-and-sign-pdf-form/Resources/?k=epidemiologi-og-evidens-books-about-epidemiologi-og-evidens-or-use-online-viewer-share-books-with-your-f.pdf) [epidemiologi og](https://www.freenew.net/fill-and-sign-pdf-form/Resources/?k=epidemiologi-og-evidens-books-about-epidemiologi-og-evidens-or-use-online-viewer-share-books-with-your-f.pdf) [evidens or use online](https://www.freenew.net/fill-and-sign-pdf-form/Resources/?k=epidemiologi-og-evidens-books-about-epidemiologi-og-evidens-or-use-online-viewer-share-books-with-your-f.pdf) [viewer share books](https://www.freenew.net/fill-and-sign-pdf-form/Resources/?k=epidemiologi-og-evidens-books-about-epidemiologi-og-evidens-or-use-online-viewer-share-books-with-your-f.pdf) [with your f](https://www.freenew.net/fill-and-sign-pdf-form/Resources/?k=epidemiologi-og-evidens-books-about-epidemiologi-og-evidens-or-use-online-viewer-share-books-with-your-f.pdf)